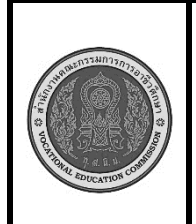

**สาขาวิชา :** เทคโนโลยีสารสนเทศ **ชื่อวิชา : การพิมพ์ดีดแบบสัมผัส รหัสวิชา : 30900-0006 งาน : การพิมพ์ตัวอักษรแป้น ฎ ฏ ษ ฆ " ศ ฯ**

**9 แผ่นที่ : 1**

**ใบสั่งงาน**

**หน้าที่**

**คำสั่ง** ให้ฝึกพิมพ์ ตามแบบที่กำหนดจงจำไว้ว่าสายตาต้องมองอยู่ที่แบบฝึกหัดเท่านั้น อย่าหันกลับไปมองแป้นอักษร ที่แป้นพิมพ์เด็ดขาด พิมพ์จำนวน 3 รอบ

กฏฏก กฏฏก ดฏฏด ดฏฏด หฏฏห หฏฏห ฟฏฏฟ ฟฏฏฟ กฏฏก กฏฏก หฆฆห หฆฆห ดฆฆด ดฆฆด กฆฆก กฆฆก ฟฆฆฟ ฟฆฆฟ หฆฆห หฆฆห กฏฏก าฏฏา กฏฏก าฏฏา กฏฏก าฏฏา กฏฏก กฏฏก าฏฏา กฏฏก ห""ห ไ""ไ ห""ห ไ""ไ ห""ห ห""ห ไ""ไ ไ""ไ ห""ห ห""ห ไ""ไ าษษา สษษส วษษว งษษง าษษา สษษส วษษว งษษง าษษา าษษา งษษง สศศส าศศา วศศว งศศง สศศส สศศส สศศส าศศา วศศว งศศง สศศส สฯฯส าฯฯา วฯฯว งฯฯง งฯฯง สฯฯส สฯฯส สฯฯส าฯฯา วฯฯว งฯฯง หฆ กฎ ไ" าฏ าษ สศ นฯ หฆ กฎ ไ" " าฏ าษ สศ นฯ สฯฯส นฯฯน สฯฯส กุฏ ปัฏ กุฏิ ปฏัก ปฏักนะ กุฏ ปัฏ ฆ่า ฆ้อง มาฆ โมฆะ โมฆียะ ฆ่า มาฆ กฎ ฏีกา ชฏา ฏีกา ชฏา มงกุฎ พิษ โทษ เกศา เกษา ภาษี พิษ ฆราวาส ศรี เศร้า เศียร ศอก ศีรษะ ศรี ฯลฯ ฯพณฯ "ลับ" "เรียน" โทษ ปฏัก ปรากฏ นาฏยา ปฏิบัติ ทีฆายุ ตีระฆัง โฆษณา ประเทศ ฯพณฯ พิฆาต เฆี่ยนตี มงกุฎ กรกฏ ฏีกา กฎหมาย รัษฏากร ทรรศนะ ชฏา "ด่วน" "เรื่อง" "กฎ" "สวัสดี" เกษตร พรรษา อสรพิษ ชฏิล จัก

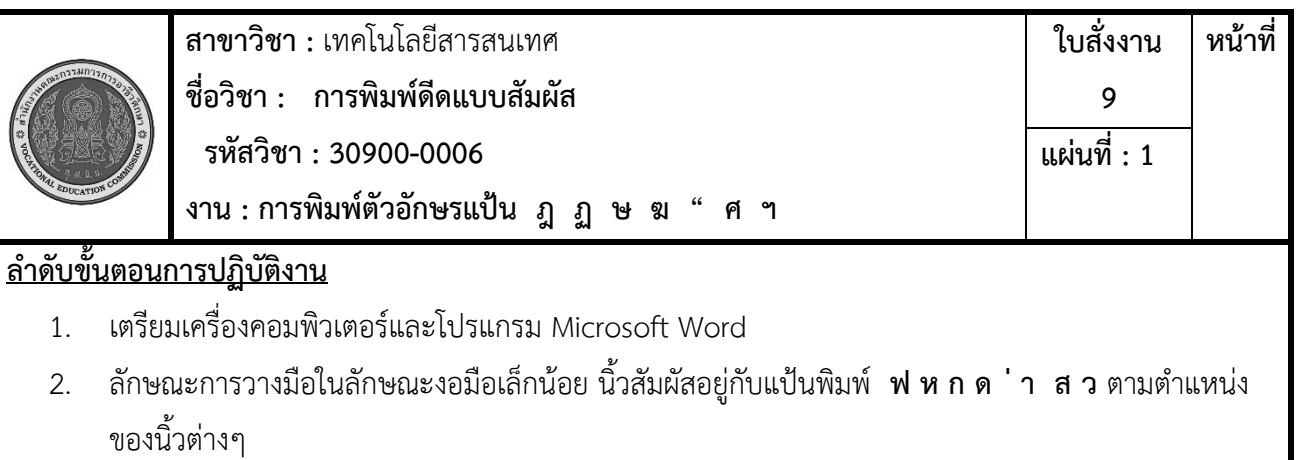

- 3. ลักษณะการวางของแขนทั้งสองข้างจะอ้าออกและน้อย ไม่ติดกับลำตัว
- 4. ลักษณะการวางนิ้วบนแป้นพิมพ์ดังรูป

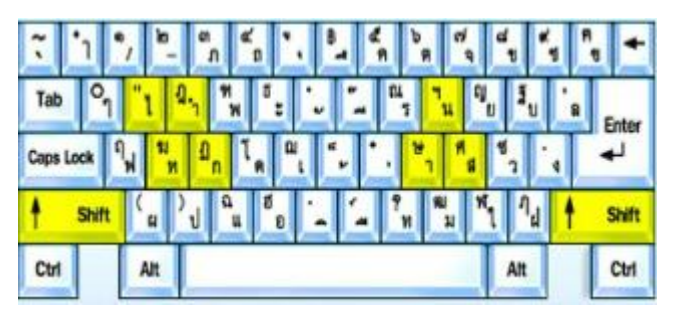

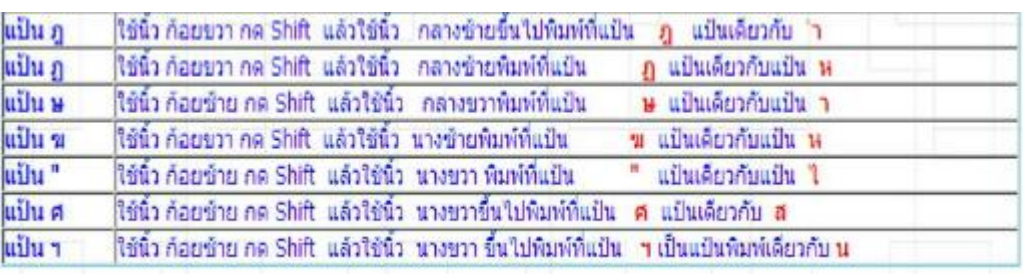

5. การก้าวนิ้ว ตามปกตินิ้วจะต้องวางอยู่ที่แป้นเหย้าประจำแต่เมื่อต้องการพิมพ์แป้นอักษรอื่นที่ใม่ใช่แป้น เหย้าให้ก้าวนิ้วไปพิมพ์ทีละนิ้ว เมื่อพิมพ์เสร็จแต่ละนิ้วให้ดึงนิ้วกลับแป้นเหย้า ประจำทันที

การพิมพ์แป้นอักษรบน (กดปุ่ม Shift) อักษร ฏ ฎ ษ ฆ " ศ ฯ

ถ้าพิมพ์แป้นอักษณด้วยมือขวาให้ใช้นิ้วก้อยซ้ายกด Shift ก่อน จึงพิมพ์ตัวอักษรแล้วจึงปล่อยนิ้วกลับมาแป้นเหย้า ถ้าพิมพ์แป้นอักษณด้วยมือซ้ายให้ใช้นิ้วก้อยขวากด Shift ก่อน จึงพิมพ์ตัวอักษรแล้วจึงปล่อยนิ้วกลับมาแป้นเหย้า การวางนิ้ว วางที่แป้นเหย้า

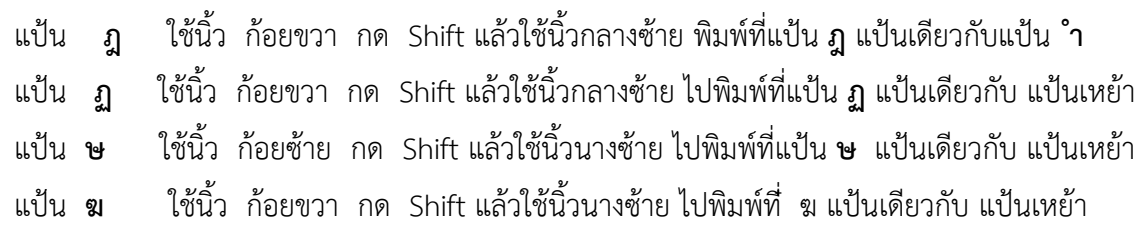

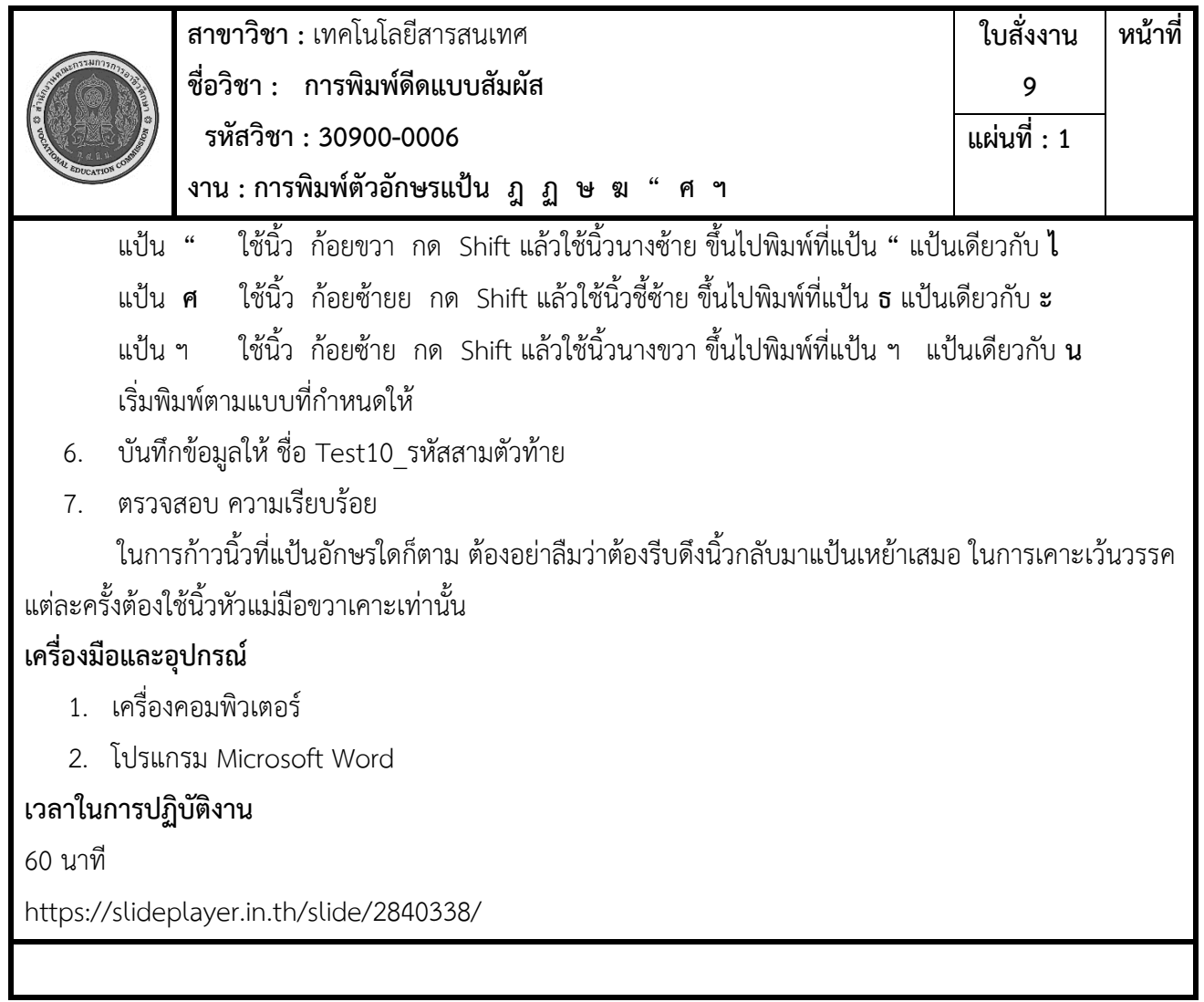